## *Piąte urodziny drugiej linii metra*

*Utworzono: wtorek, 10, marzec 2020 11:11*

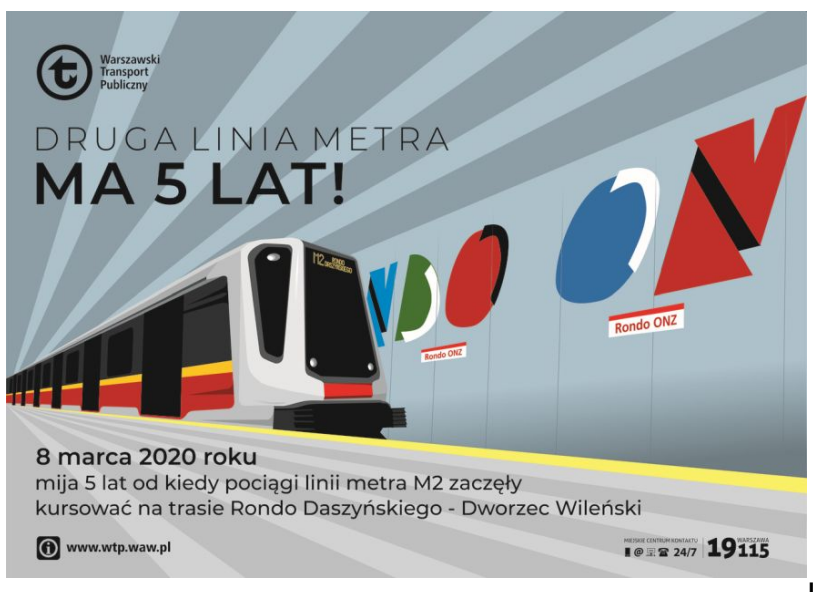

*Już pięć lat pasażerowie*

*Warszawskiego Transportu Publicznego mogą korzystać z drugiej linii metra. Przez ten czas na stacje linii M2 weszło ponad 186 mln osób.*

*Pociągi linii M2 wożą pasażerów od 8 marca 2015 r. Lekkie szklane konstrukcje* zadaszeń osłaniających wejścia do stacji w centrum, z "przełamaniem" tworzącym *widoczną z daleka literę M, w kolorach charakterystycznych dla każdej stacji, wrosły w krajobraz stolicy.*

## *Jeszcze piękniej*

*Uwagę pasażerów zwracają grafiki na ścianach zatorowych stacji, zaprojektowane przez wybitnego twórcę Wojciecha Fangora (zmarł 25 października 2015 r.). Dzięki nim stołeczne metro stało się największą na świecie podziemną galerią pop-artu. Swoją architekturą i wystrojem wyróżniają się także stacje oddane do użytku w zeszłym roku. Przemianę przeszły też ulice, które są nad metrem – Świętokrzyska to dziś ulica pełna zieleni, z szerokimi chodnikami, z estetycznymi meblami miejskimi i drogą dla rowerów. Także ulica Targowa i plac Wileński, okolice stacji Szwedzka czy Targówek Mieszkaniowy nie przypominają już miejsc sprzed kilku lat.*

## *Jeszcze szybciej*

*Druga linia metra odmieniła Warszawski Transport Publiczny. To najsprawniejszy środek transportu. Dziś przejazd z Woli na Pragę (ze stacji Rondo Daszyńskiego do Trockiej) zajmuje ok. 17 minut. Do nowej linii metra została dostosowana także sieć komunikacji naziemnej tak, aby zapewniała jak najlepszy dojazd do podziemnej kolei.*

*Przesiadka w centrum do pociągów linii M1 umożliwia dojazd na południe i północ Warszawy. Metro jest także dobrze skomunikowane z koleją. Stało się znakomitym środkiem transportu nie tylko, na co dzień do pracy czy szkoły, ale także do Centrum Nauki Kopernik, na Trakt Królewski, do Muzeum Pragi, Teatru*

*Utworzono: wtorek, 10, marzec 2020 11:11*

*Powszechnego, Teatru Rampa czy też Miejskiego Ogrodu Zoologicznego. Ze stacji Stadion Narodowy są dwa kroki na stadion, na którym odbywa się wiele imprez, nie tylko sportowych. Także Wisła, gdzie można obcować z przyrodą w środku miasta, jest bardziej dostępna. Natomiast na lewym brzegu rzeki, jedno z wyjść ze stacji Centrum Nauki Kopernik prowadzi wprost na Bulwary Wiślane, które są ulubionym miejscem wypoczynku i rekreacji nad wodą.*

## *Jeszcze dalej*

*Centralny odcinek drugiej linii metra zbudowany jako pierwszy, w samym centrum Warszawy, jest osią wschód-zachód podziemnej kolei, do której dołączane są następne odcinki. W październiku 2019 roku otwarte zostały trzy kolejne stacje na Pradze-Północ i Targówku – Szwedzka, Targówek Mieszkaniowy, Trocka. Wkrótce nowe stacje zaczną działać na Woli – Płocka, Młynów i Księcia Janusza. I trwa budowa następnych: dwóch na Bemowie – Ulrychów i Powstańców Śląskich oraz na Targówku – Zacisze, Kondratowicza i Bródno. Trwają również prace przygotowawcze do rozpoczęcia budowy kolejnych stacji na Bemowie i Stacji Techniczno-Postojowej Karolin. Budowa całej linii M2 ma zostać zakończona przed 2023 rokiem.*

*Linia M2 w liczbach:*

*• otwarcie 8 marca 2015 r.*

*• 10 stacji: Rondo Daszyńskiego, Rondo ONZ, Świętokrzyska, Nowy Świat, Powiśle, Stadion Narodowy, Dworzec Wileński, Szwedzka, Targówek Mieszkaniowy, Trocka*

- *liczba wejść na stacje od otwarcia 186 728 772*
- *dzień z największą liczbą wejść 19 listopada 2019 roku, 198 495 wejść*
- *stacja z największą liczbą wejść Dworzec Wileński, 38 872 440 wejść*
- *najmniej popularna stacja Centrum Nauki Kopernik, 11 349 142 wejść*

*• liczba sprzedanych biletów w biletomatach na stacjach – 17 283 200 sztuk o wartości 207 241 386,50 zł*

- *czas przejazdu: 17 minut*
- *najpłytsza stacja: Rondo Daszyńskiego 12 m poniżej gruntu*
- *najgłębsza stacja: Nowy Świat 27 m*
- *długość tunelu pod Wisłą ok. 900 m*
- *najdłuższe schody ruchome 40,4 m na stacji Centrum Nauki Kopernik*

*Źródło: UM Warszawa*